УДК 004

ż

# **Управление пользователями Spring Security**

*Семченко Регина Викторовна Приамурский государственный университет имени Шолом-Алейхема Cтудент*

*Еровлев Павел Андреевич Приамурский государственный университет имени Шолом-Алейхема Студент*

### **Аннотация**

В данной статье рассмотрены возможности управления пользователями в Spring Security. Описан процесс создания защиты, виды прав пользователей и их управление.

**Ключевые слова:** Spring Security, Java, управление

# **Spring Security User Management**

*Semchenko Regina Viktorovna Sholom-Aleichem Priamursky State University student*

*Erovlev Pavel Andreevich Sholom-Aleichem Priamursky State University Student*

### **Abstract**

This article has covered the user management capabilities in Spring Security. The process of creating protection, types of user rights and their management are described.

**Keywords:** Spring Security, Java, control

Управление пользователями в приложении определяет характеристики пользователя (учетные данные, адрес электронной почты, флаг для указания статуса учетной записи) и процесс аутентификации.

Цель данной статьи рассмотреть Spring Security и возможность управления пользователями.

С.В. Мельников провел обзор на работу с отладочным интерфейсом Java и методом модификации функциональности приложения, изменяющий его бинарные файлы [1]. А.А.Шейн, Д.Г.Залевский, С.В. Автайкин, С.В.Карташев, С.А.Скороход разработали и описали действия программы предназначенной для автоматического создания набора классов для представления объектов модели Decode в виде нативных объектов языка

Java [2]. Н.Н. Глибовец проанализировала в своей работе особенности агентных технологий и перспективы их использования для разработки сложных многопользовательских программных систем [3]. В своей работе М.К.Ермаков, С.П.Вартанов рассмотрели вопросы проведения анализа программ интерпретируемых языков программирования [4]. Так же А.А. Птицын, Н.Л. Подколодный, Д.А.Григорович, С.В. Лаврюшев разработали молекулярно-биологический сервер и на его базе создали ряд информационно-вычислительных систем, для изучения регуляции экспрессии генов с использованием новейших технологий Java [5].

Основные компоненты управления пользователями Spring Security(рис.1):

- UserDetailsManager этот интерфейс расширяет интерфейс UserDetailsService. Он отвечает за операции создания, обновления или удаления пользователей.
- UserDetailsService этот интерфейс определяет метод, который находит пользователя по имени пользователя.
- UserDetails этот интерфейс описывает пользователя.
- GrantedAuthority пользователь может иметь один или несколько полномочий, представленных интерфейсом GrantedAuthority.

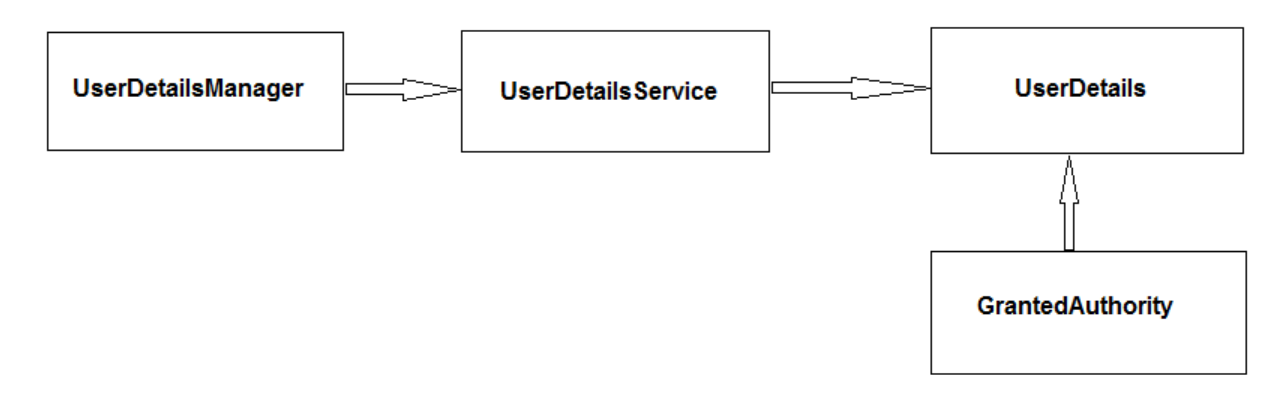

Рисунок 1 - Компоненты

Далее создадим загрузочное приложение Spring с зависимостью Spring Secutity. И определим настраиваемый класс «User» для представления пользователя, а также создадим настраиваемую службу сведений о пользователе для загрузки пользователя из списка в памяти.

Создаем загрузочное приложение Spring с зависимостью (рис.2).

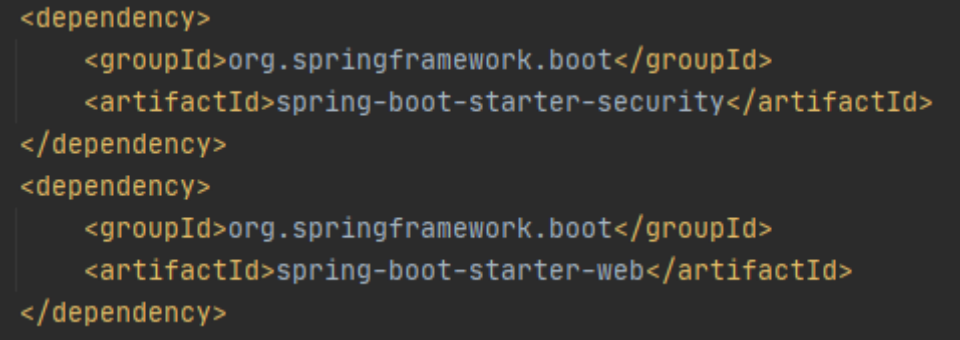

#### Рисунок 2 – pom.xml

Здесь были добавлены загрузочные зависимости Spring для вебприложений и стартера безопасности в файл «pom.xml».

Создаем собственный класс «User.java», представляющий пользователя приложения. Этот собственный пользовательский класс должен реализовать интерфейс «UserDetails» Spring Security (Рис.3).

| 9       |                  |   | public class User implements UserDetails {                                                       |
|---------|------------------|---|--------------------------------------------------------------------------------------------------|
| 10      |                  |   |                                                                                                  |
| 11      |                  |   | private static final long serialVersionUID = $1L$ ;                                              |
| 12      |                  |   |                                                                                                  |
| 13      |                  |   | private final String username;                                                                   |
| 14      |                  |   | private final String password;                                                                   |
| 15      |                  |   | private final String authority;                                                                  |
| 16      |                  |   |                                                                                                  |
| 17      |                  |   | public User(String username, String password, String authority) $\{$                             |
| 18      |                  |   | $this.$ username = $username$ ;                                                                  |
| 19      |                  |   | this.password = $password;$                                                                      |
| 20      |                  |   | this.authority = $a$ uthority;                                                                   |
| 21      |                  |   | ł                                                                                                |
| 22      |                  |   |                                                                                                  |
| 23      |                  |   | @Override                                                                                        |
|         | $24$ of          | 由 | public Collection extends GrantedAuthority getAuthorities() { return List.of(() -> authority); } |
| 27      |                  |   |                                                                                                  |
| 28      |                  |   | @Override                                                                                        |
|         | 29 61 白          |   | public String getPassword() { return this.password; }                                            |
| 32      |                  |   |                                                                                                  |
| 33      |                  |   | @Override                                                                                        |
|         | $34$ of $\oplus$ |   | public String getUsername() { return this.username; }                                            |
| 37      |                  |   |                                                                                                  |
| 38      |                  |   | @Override                                                                                        |
|         | 39 <b>of</b>     | 由 | public boolean isAccountNonExpired() { return true; }                                            |
| 42      |                  |   |                                                                                                  |
| 43      |                  |   | @Override                                                                                        |
| $44$ of |                  | 中 | public boolean isAccountNonLocked() { return true; }                                             |
| 47      |                  |   |                                                                                                  |
| 48      |                  |   | @Override                                                                                        |
|         | 49 61 白          |   | public boolean isCredentialsNonExpired() { return true; }                                        |
| 52      |                  |   |                                                                                                  |
| 53      |                  |   | @Override                                                                                        |
|         | 54 61 由          |   | public boolean isEnabled() { $return true;$ }                                                    |
| 57      |                  |   |                                                                                                  |
| 58      |                  |   |                                                                                                  |

Рисунок 3 - UserDetails

Интерфейс «UserDetails» имеет следующие методы:

- getAuthorities() этот метод возвращает все права доступа пользователя. Расширение «GrantedAuthority» представляет собой полномочия пользователя. Эти полномочия описывают привилегии пользователя, например, чтение, запись, обновление, или действия, которые пользователь может выполнять. В данном примере есть простое строковое поле, называемое полномочиями, которое представляет полномочия пользователя. Так же возвращается «true» для следующих методов, поскольку это простая реализация.
- getPassword() и getUsername() возвращает учетные данные пользователя (пароль и имя пользователя).
- isAccountNonExpired() возвращает «true», если срок действия учетной записи пользователя не истек.
- isAccountNonLocked() возвращает «true», если учетная запись пользователя не заблокирована.
- isCredentialsNonExpired() возвращает «true», если срок действия учетных данных пользователя не истек.
- isEnabled() возвращает «true», если пользователь включен.

Чтобы использовать только что созданный класс пользовательских сведений о пользователе, необходимо реализовать интерфейс «UserDetailsService».

«UserDetailsService» отвечает за загрузку пользователя по имени пользователя из базы данных / LDAP или любое другое хранилище (рис.4).

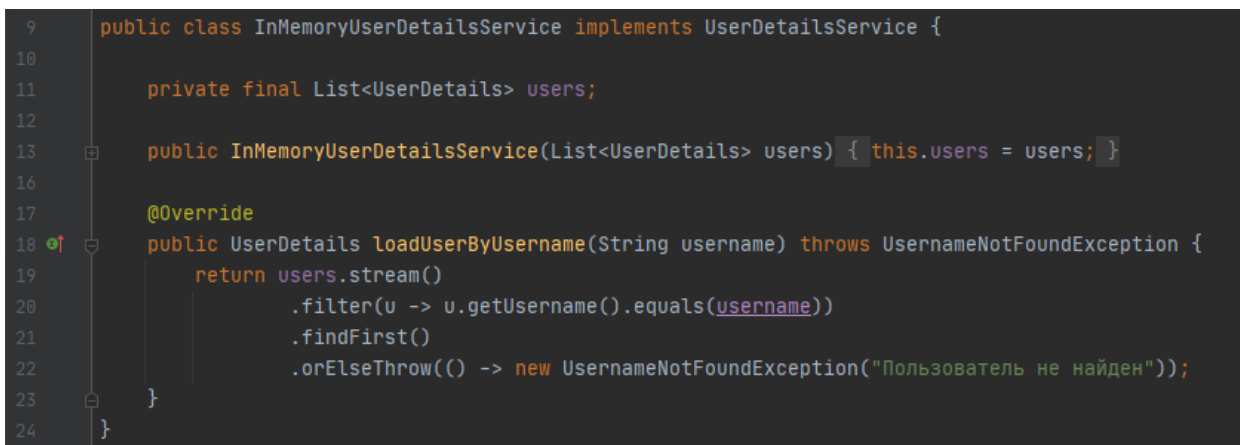

# Рисунок 4 - InMemoryUserDetailsService

Здесь идет поддержка пользователей в локальной коллекции под названием «users». Метод «loadUserByUsername» ищет доступные пользовательские экземпляры из коллекции «users» и возвращает пользовательский экземпляр, если имя пользователя совпадает. Если имя пользователя не соответствует ни одному из существующих пользователей, генерируется исключение «UsernameNotFoundException».

Чтобы связать пользовательскую реализацию «UserDetails» и «UserDetailsService» с безопасностью Spring, необходимо настроить beanкомпонент «UserDetailsService» (рис.5).

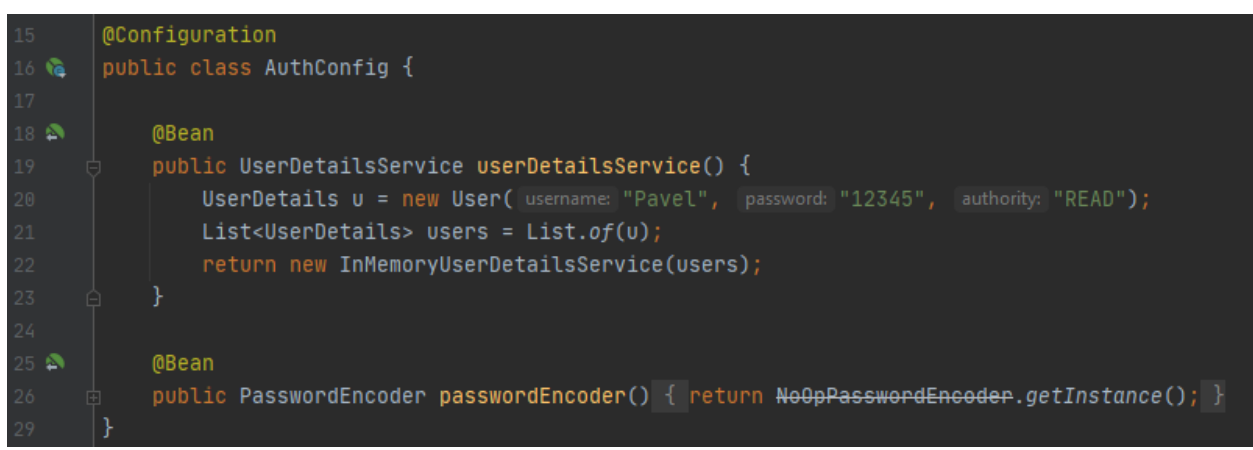

Рисунок 5 - UserDetailsService

Был создан экземпляр класса «User», который является настроенным экземпляром «UserDetails». У пользователя будет имя «Pavel», пароль «12345» и полномочия «READ». Также был создан список пользователей и передан в конструктор класса «InMemoryUserDetailsService», который реализует интерфейс «UserDetailsSerice». Коллекция пользователей, переданная конструктору, добавляет пользователей в локально определенный список пользователей в памяти класса «InMemoryUserDetailsService». Необходимо также определить bean-компонент кодировщика паролей, если нужно настраивать «UserDetailsService».

Далее создаем простую конечную точку HTTP GET, пользователь попадет на этот путь после успешной аутентификации (рис.6).

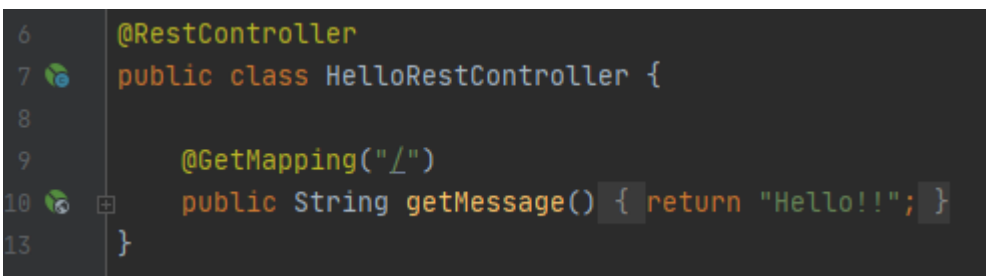

Рисунок 6 - HelloRestController

Осталось проверить работу проекта. Запускаем класс загрузки Spring и переходим в браузер по локальному адресу. Spring Security отображает страницу входа по умолчанию. Вводим учетные данные пользователя и нажимаем кнопку «Sing in» (рис.7).

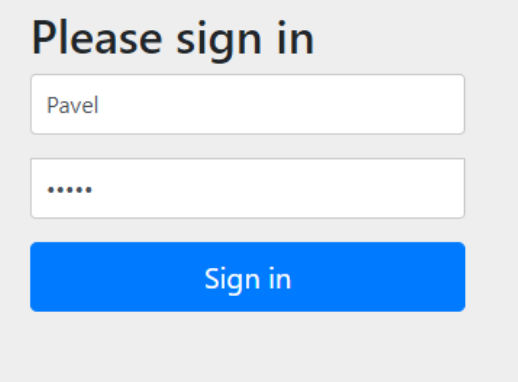

Рисунок 7 – окно авторизации

После успешной авторизации, пользователя перенаправляет на страницу с приветствием (рис.8).

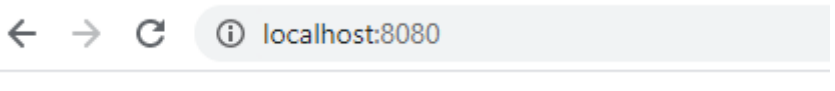

Hello!!

Рисунок 8 – Окно приветствия

В данной статье были рассмотрены основы безопасности Spring, как Spring Security предоставляет данные пользователя, полномочия, права. Рассмотрели базовые функции, необходимые для загрузки, управления пользователями и их аутентификации.

### **Библиографический список**

- 1. Шейн А.А., Залевский Д.Г., Автайкин С.В., Карташев С.В., Скороход С.А. Генератор исходного кода на языке java по описанию бортовых компонентов decode (decode java generator 0.2) // Вестник Волжского Университета им. В.Н. Татищева. 2019. №3. С. 26-32.
- 2. Мельников С.В. Обзор и применение отладочного интерфейса java (jdi) для обратимой модификации программных продуктов // Современные проблемы науки и образования. 2018. №8. С. 8-19.
- 3. Глибовец Н.Н. Использование jade (java agent development environment) для разработки компьютерных систем поддержки дистанционного обучения агентного типа // Заметки по информатике и математике. 2019. №10. С. 15-20.
- 4. Ермаков М.К., Вартанов С.П. Подход к проведению динамического анализа java-программ методом модификации виртуальной машины java // Научные труды Винницкого национального технологического университета. 2018. №6. С. 10-17.
- 5. Птицын А.А., Подколодный Н.Л., Григорович Д.А., Лаврюшев С.В. Создание молекулярно-биологического сервера www c использованием новейших технологий java // Заметки по информатике и математике. 2020. №1. С. 11-20.